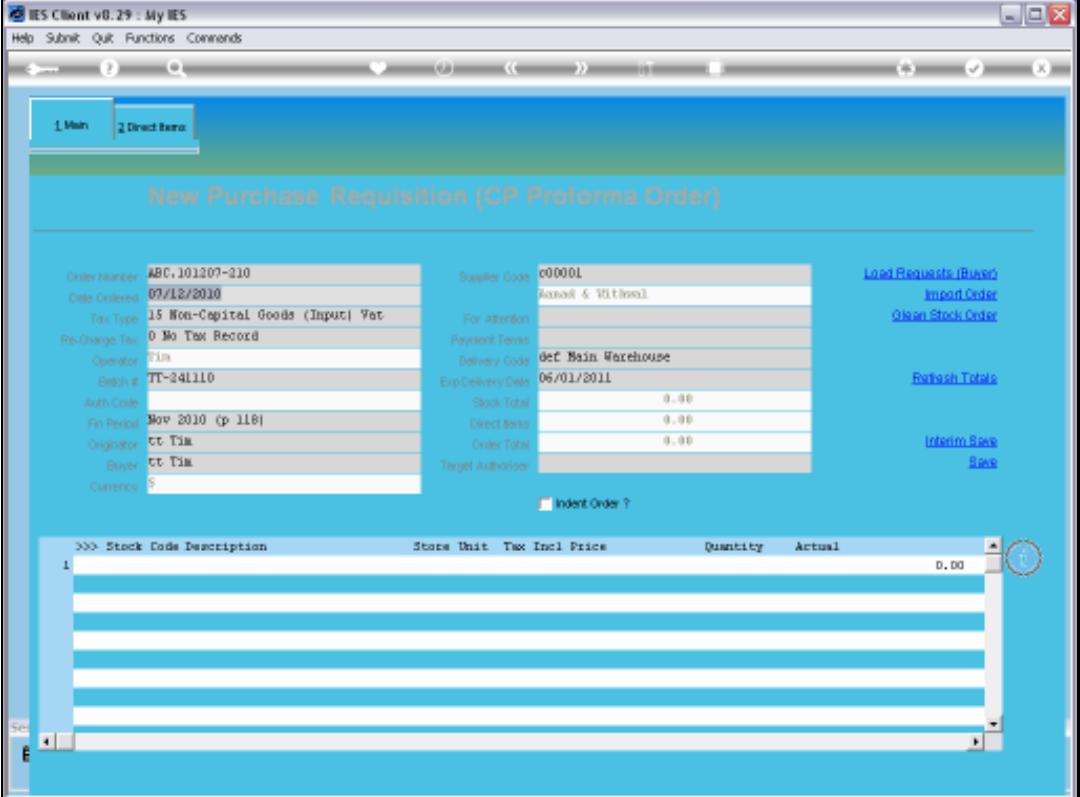

Slide notes: Payment Terms can be used on Purchase Orders. When we create a new Purchase Order, we can select the Payment Terms to be included on the Order.

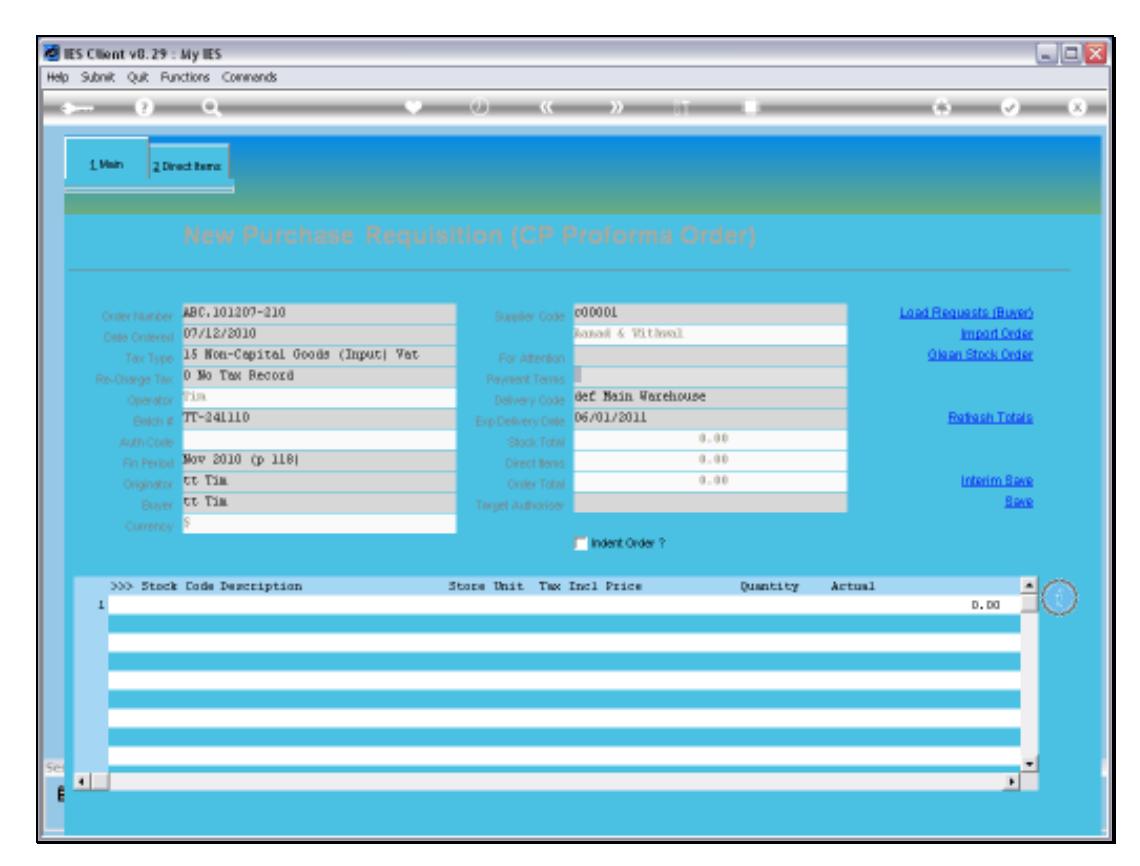

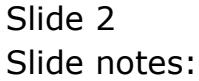

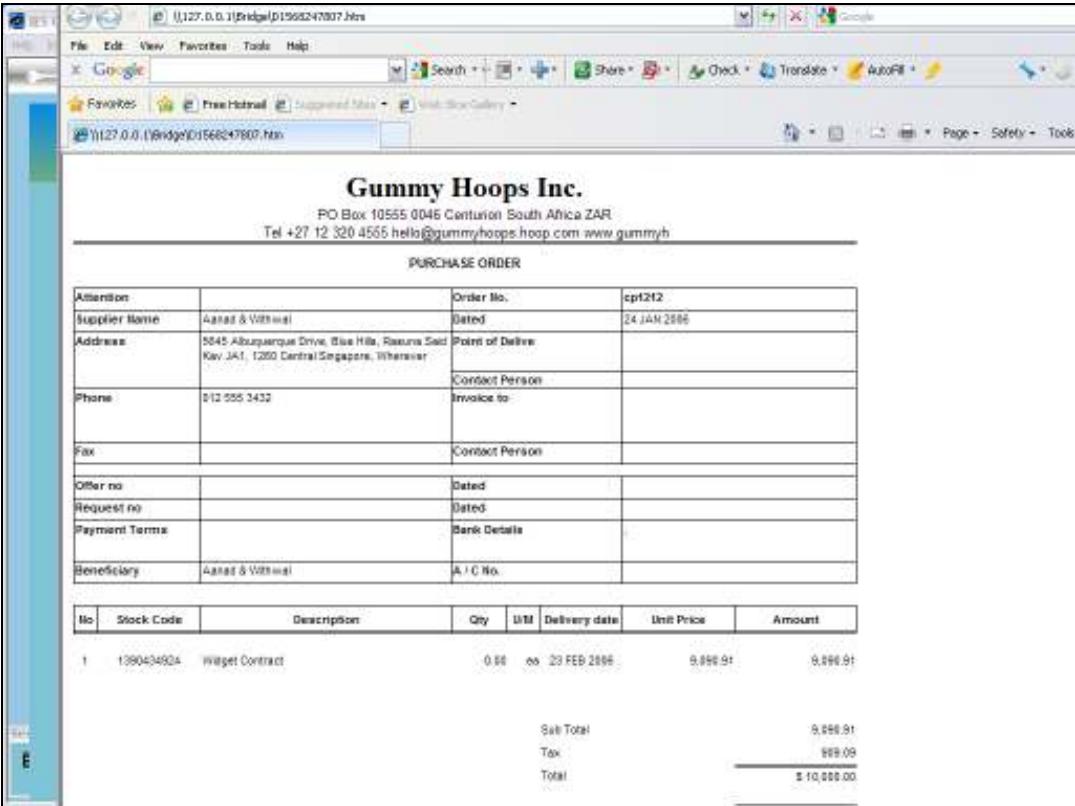

Slide notes: Depending on the format that we choose to use for our Purchase Order prints, the Payment Terms applicable to the Order can then be printed on the Order.

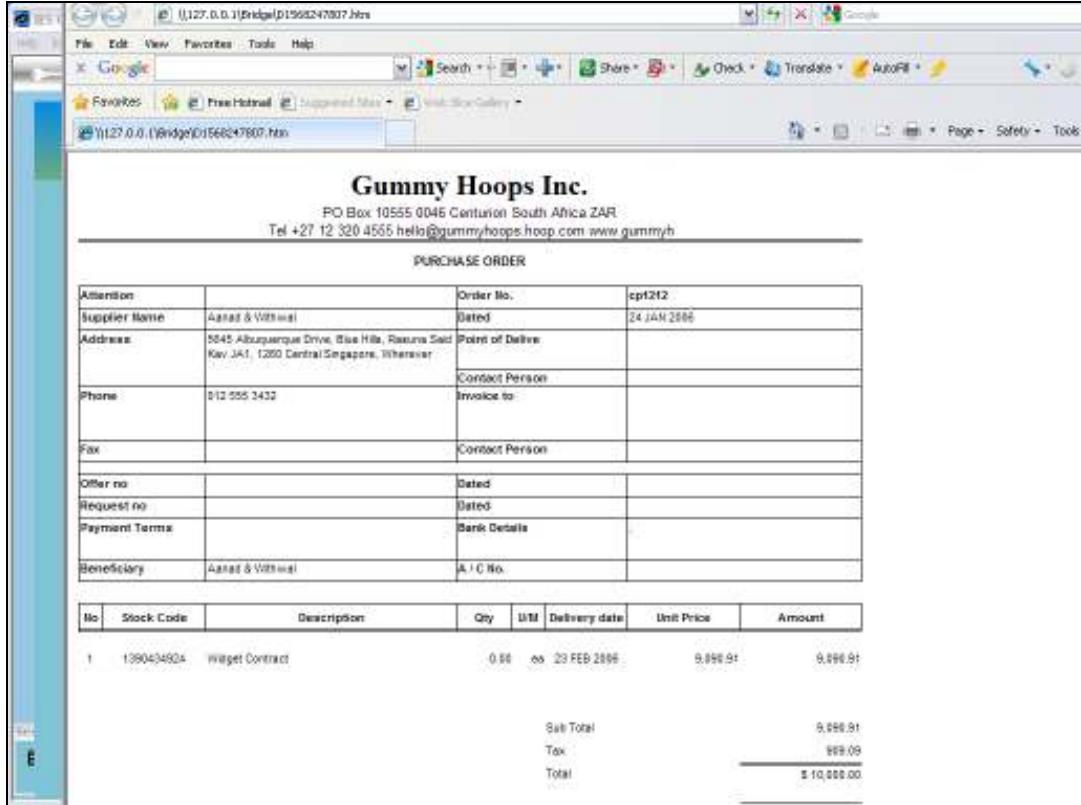

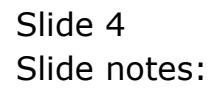

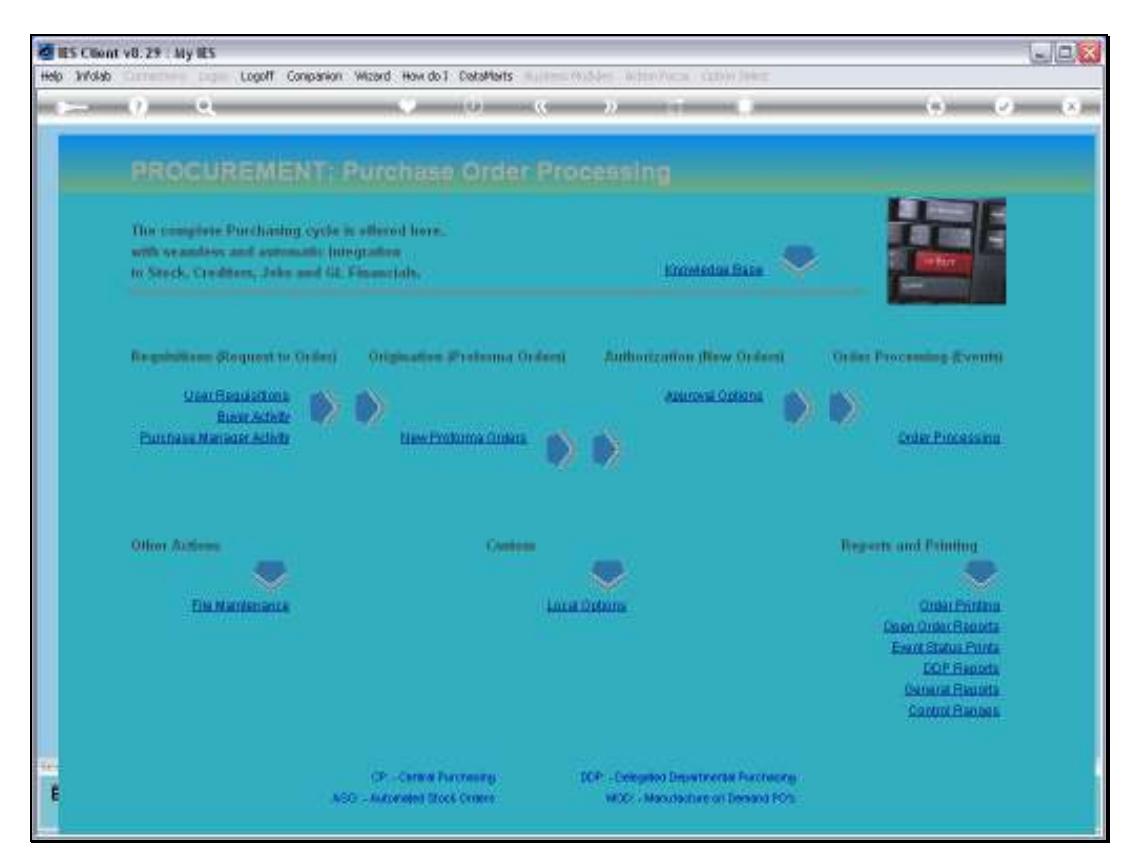

Slide 5 Slide notes:

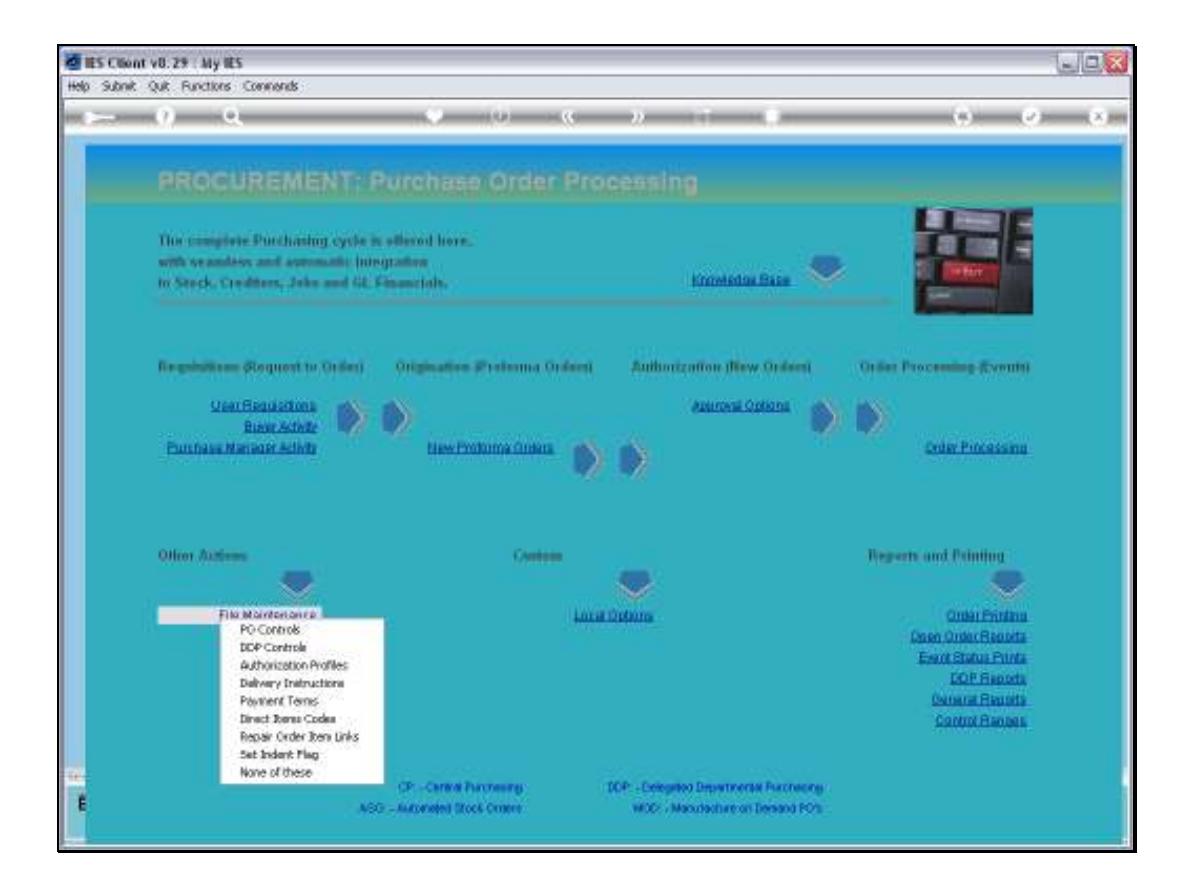

Slide notes: At the File Maintenance menu for Purchasing, we can define the Payment Terms that may be used with our Orders.

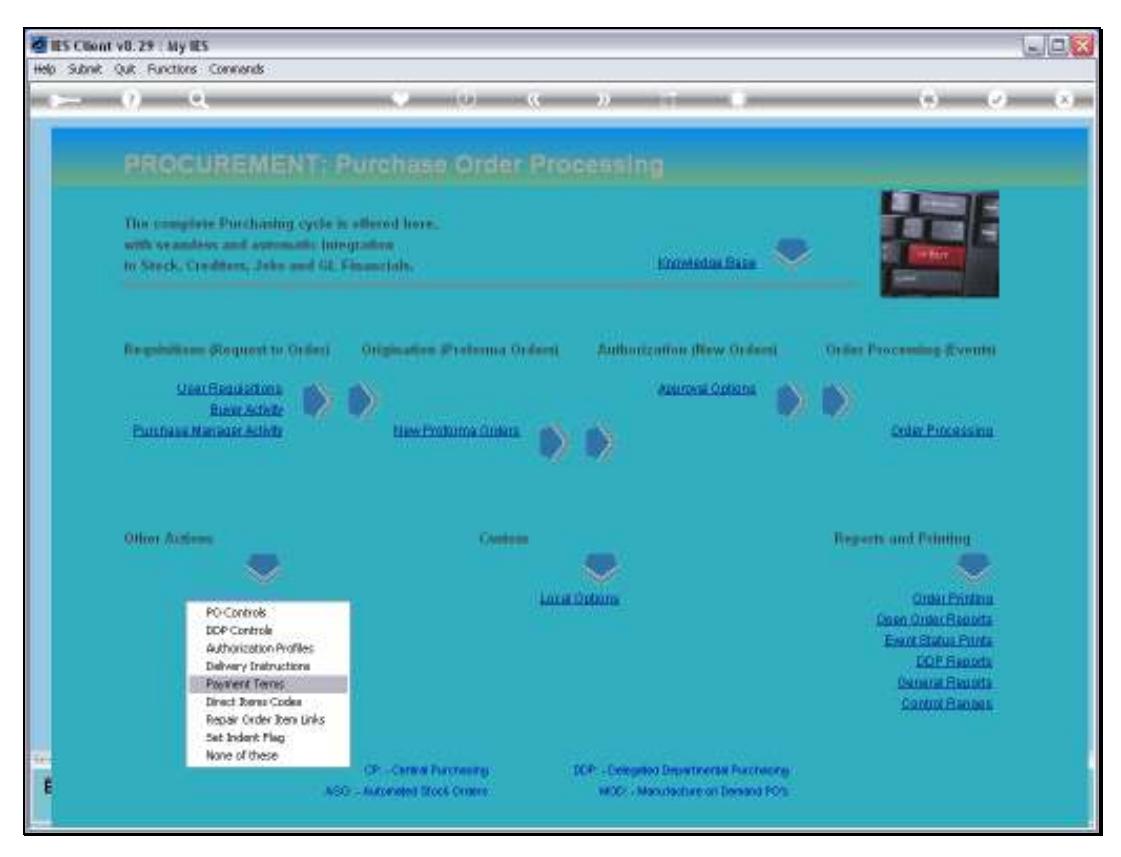

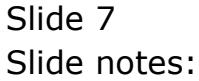

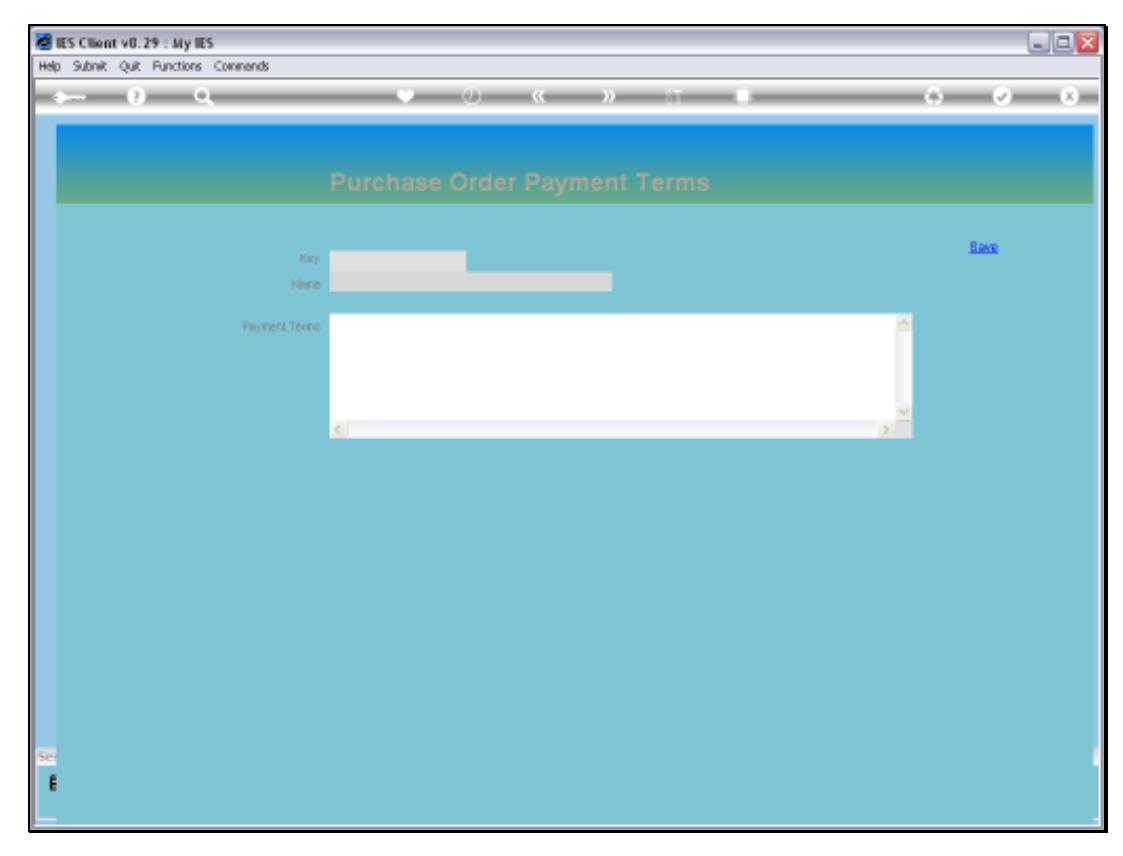

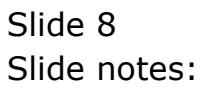

Slide 9 Slide notes:

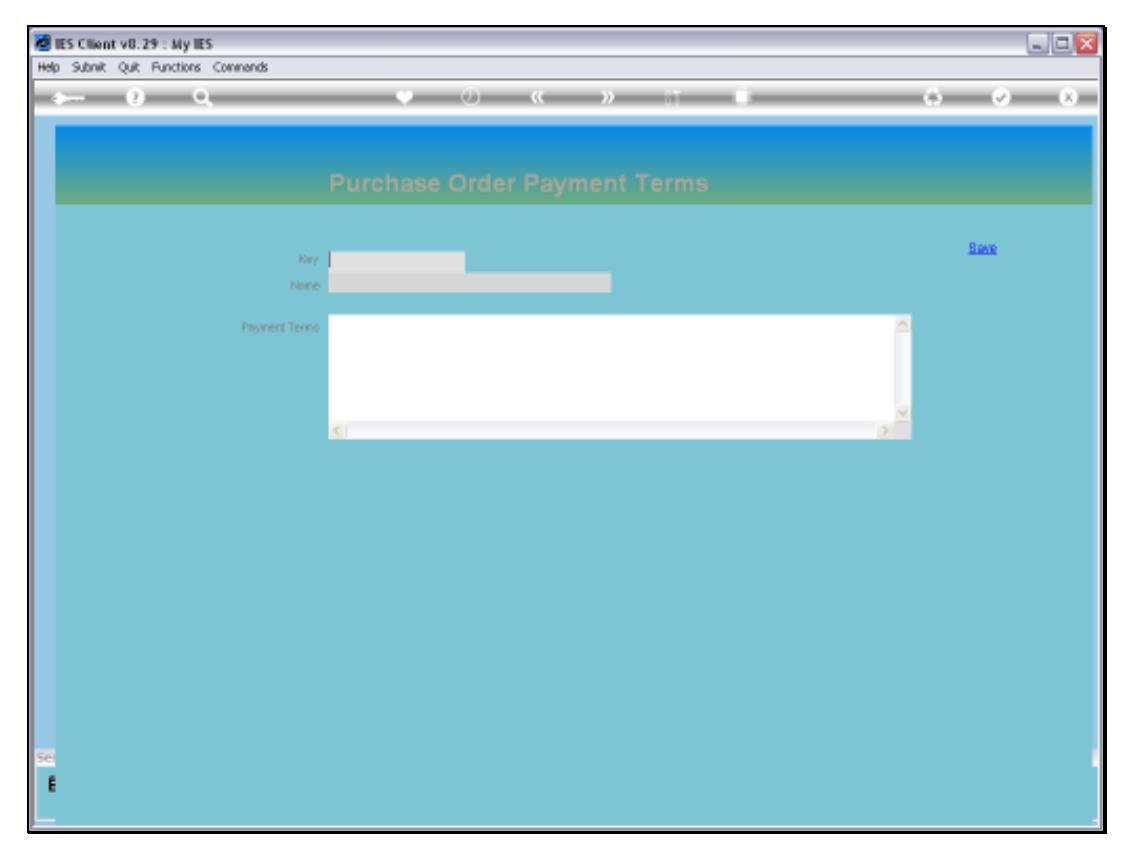

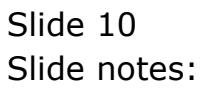

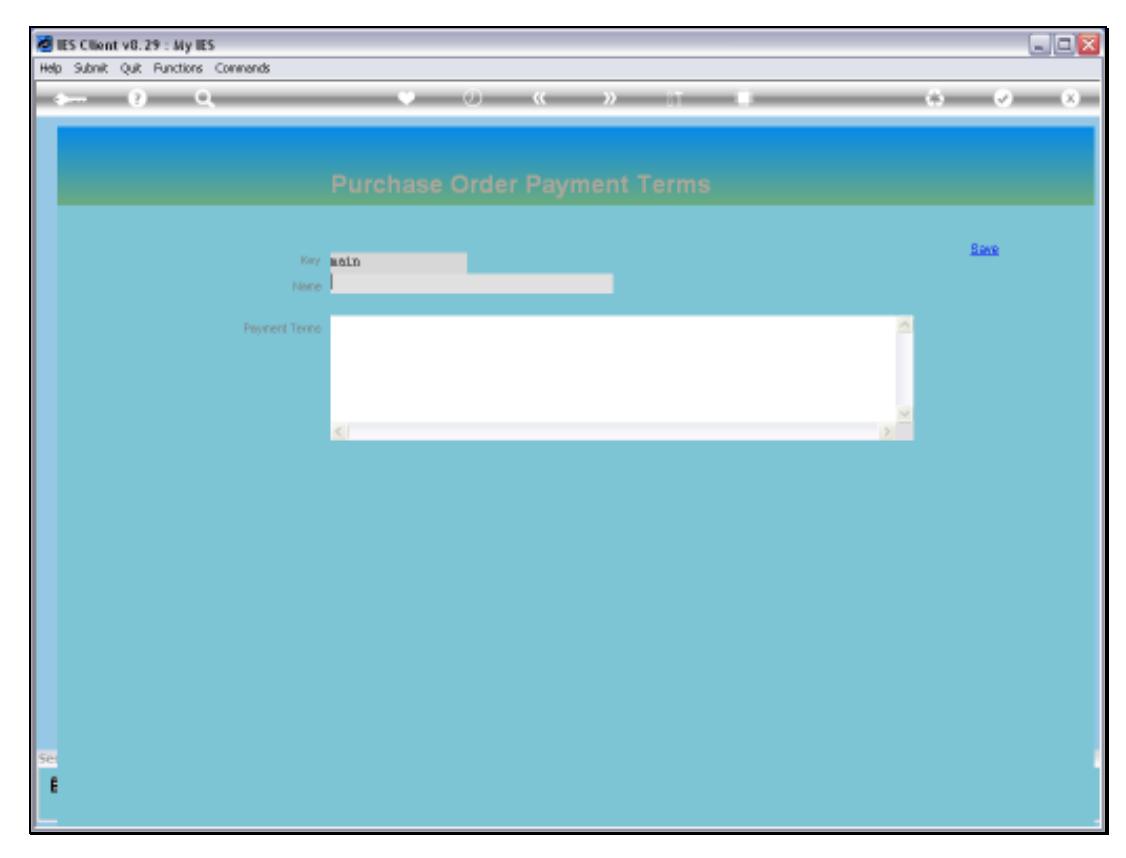

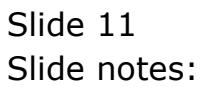

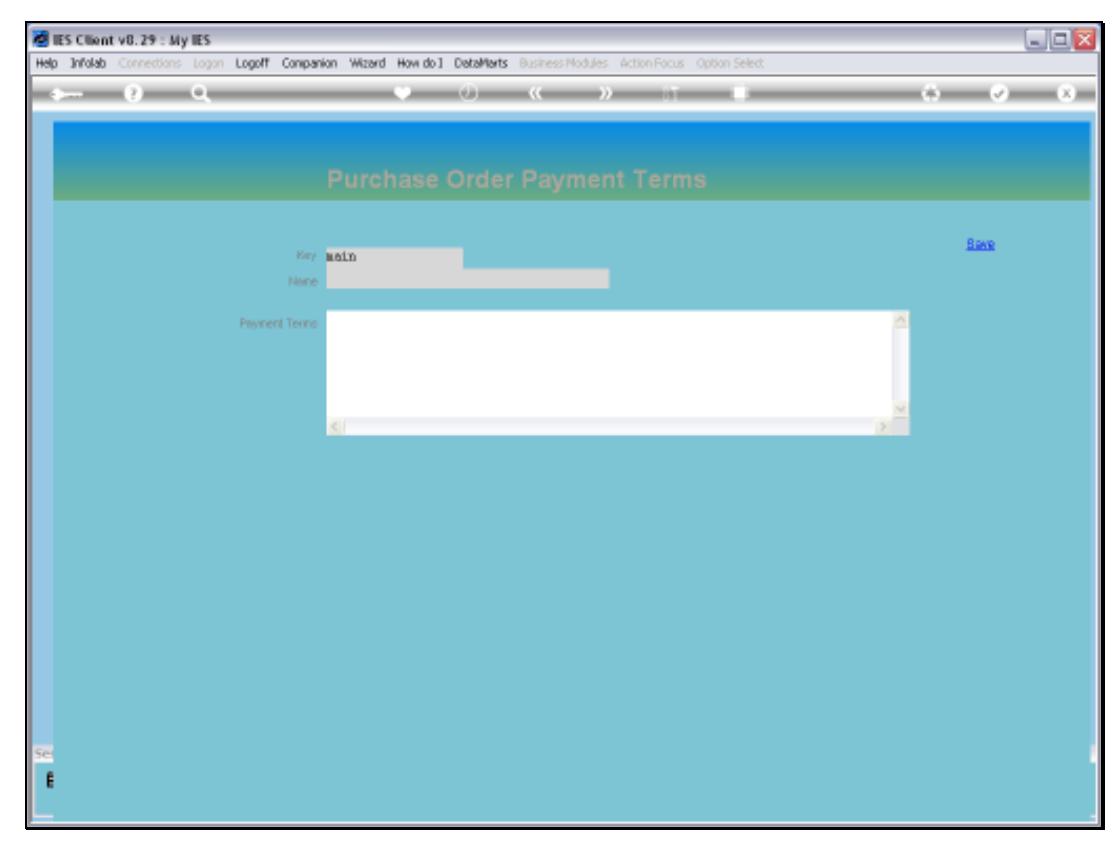

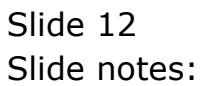

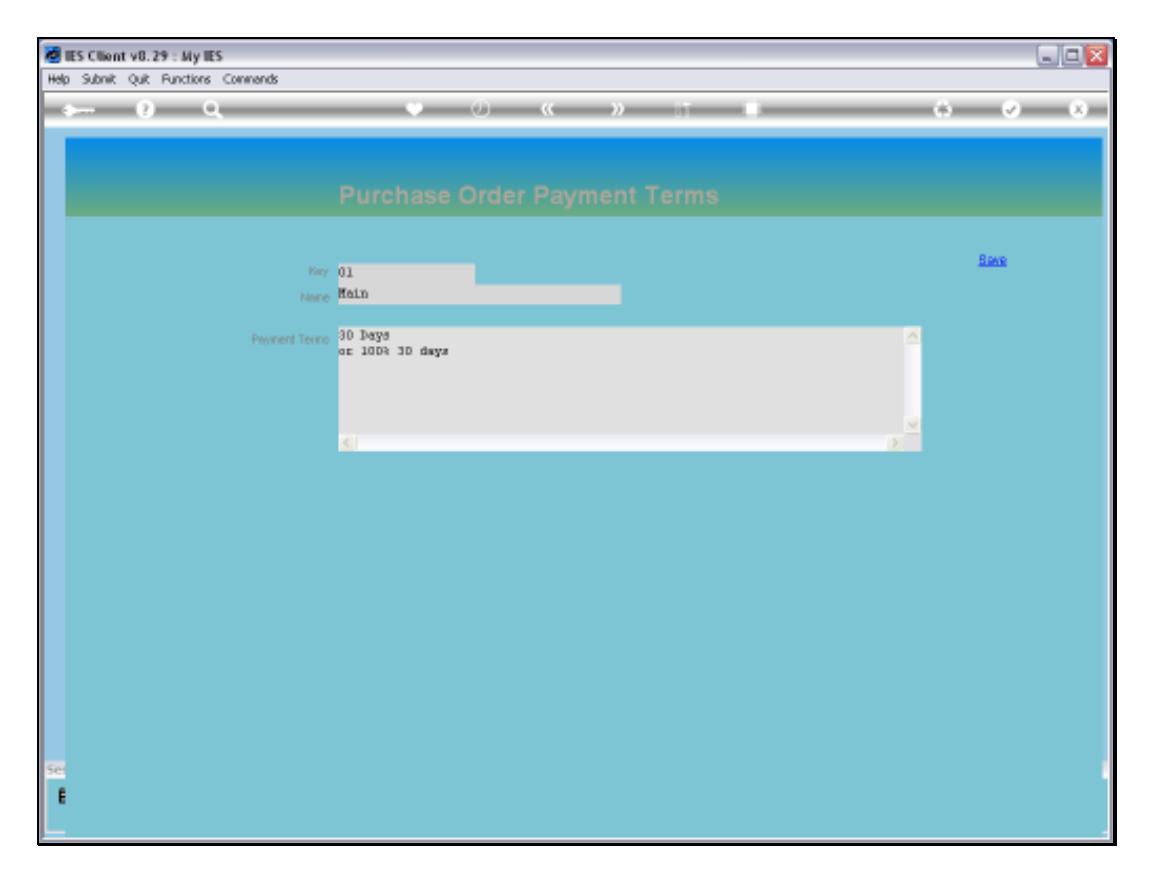

Slide notes: We can have 1 or multiple different Payment Terms options that we may select with new Orders.

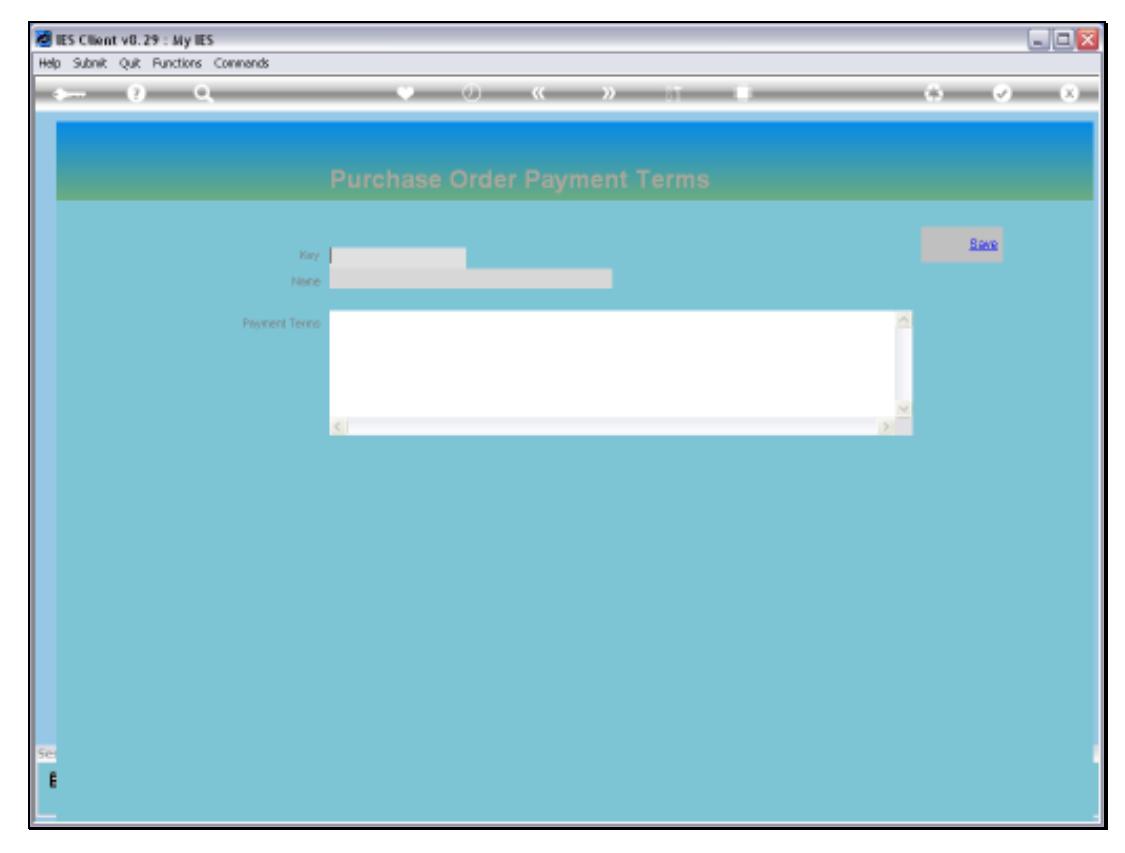

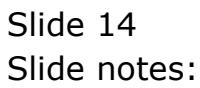